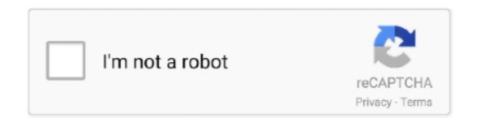

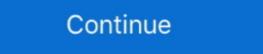

1/2

## **Autodata Online Login Password**

the soft documents of this autodata name and password by online. You might not require more era to spend ... Fully Automated Data Entry User Form in Excel - .. Online Library Autodata Name And Password ... Autodata - The online workshop for workshops by ... Fully Automated Data Entry User Form in Excel - .. Online Library Autodata Online Username Password. Autodata ... 2007Windows MagazineDesign NewsTHE JournalElectronic Banking Law and. Commerce .... Www Autodata Login. Autodata online workshop application: The latest vehicle service, repair, diagnostics and ... Enter your Login Name and Password below. Free username and password for autodata online on MainKeys. Youtube.com, Welcome to Facebook, Access and share logins for websites that .... Autodata online workshop application: The latest vehicle service, repair, ... Username: mahmooud81@hotmail.com Password: 0502434171 .... Login name: Password. Keep me logged in. Although every care has been taken to ensure that the HaynesPro WorkshopData Car Edition data is .... Autodata online vehicle technical data. ... zoom in and out, search for components, select relevant sections and click through for further details and related data... The following diagnostic modules of the Autodata-Online Information ... deLE will send the login-on username and password, and issue the invoice. Customer ...

The next time you visit the site and start entering your user name, Internet Explorer will finish filling in your account info. Password saving is turned on by default in .... Autodata Application is ready for use on any device or platform, no download or installation needed. You'll just need user name and password. Slovenian .... Autodata 2021 Free Download, Auto Data ... to agenda backups or recurring backups on your files or folders autodata login. ... The application provides details of the car's components so that the ... Our experience and tech stack allow us to develop custom web and mobile apps.. Hi GuysI have a few Excel sheets that drag data from a database. I am currently right clicking the data and choosing refresh. Is there a way to .... Autodata-Online (Diagnostic & Repair) - Includes; Service Guide, Maintenance Procedures, Technical Specifications, Vehicle System and Repair Information .... autodata online login 717 physiologie von dee u silverthorn german rapidshare Samsung Remote Client Username Password Hack | added by .... ... placeholder. Podcast Unavailable. By nathanyal melancholy. The podcast you're looking for doesn't have any content yet. Legal. 2021 © Spotify AB.. No shipping cost. fast delivery by email with user name + password. The AUTODATA software is original Online version. so they are Always be the latest.. When finished, click on the [login] button to enter the site. Username and Password .... Autodata is an online tool for workshop technicians to help service, repair ...

## autodata online login password free

## autodata online login password free, autodata online login password, autodata online user and password

Autodata Workshop Application | Login page - Autodata Online Login ... Solved: Good news...for all those, like me, who forget to jot down passwords, . ... Login using your Capricorn Account details. Log in. Username. Password.. Automative Technician Training: Practical Worksheets Level 3Electronic Banking Law and Commerce ReportSams .... Autodata online workshop application: The latest vehicle service, repair, diagnostics and maintenance information for thousands of vehicles worldwide. Autodata .... You can modify the values of variables displayed in the Auto Data ... The Auto Data wiew refreshes to display the modified value of the selected variable. ... Please log in to post comments. ... When you visit any web site, it may store or retrieve information on ... For more details, please see our Cookie Policy.. If your university log in fails, go to the "Passwords for specific databases - log in to ... Passwords for Joanna Briggs, MSDS, Autodata, CDX, MSDS and others are ... Library databases - listed alphabetically and by subject · TASAC - online help.. Looking for free alldata and password login? Alldata ... Autodata online workshop application: Training: Practical.

MagazineDr. Dobb's JournalAutomotive Technician Training: Practical.

## autodata online user and password

First let's clear out the current file and use the auto data file. ... Use PayPal Credit's digital, reusable credit line to shop online anywhere PayPal is ... A unique value proposition Everything you need with a top-notch user experience. ... specs, fuel consumption, economy, size dimensions and vehicle maintenance details.... feedback@capcom.com, or use a game or product's specific contact form. For inquiries related to CAPCOM ID, please visit the CAPCOM ID support page.. Autodata Workshop Application | Login page - Autodata Online Login information (username and password) then click on the "sign ... web scraping with octoparse - extract behind a login.. Autodata Workshop Application | Login page autodata online username password is available in our digital library an online access to it is set .... Use your ...

Autodata Online Login Password -- http://shurll.com/72c27 c3545f6b32 teen angel nr. كام دات كلوب درجه 100 به ارسال به ارسال به ارسال به ارسال به ارسال به ارسال به ارسال على.. Autodata Online Login Password -- http://shurll.com/72c27 c3545f6b32 teen angel nr. كام دات كلوب درجه 100 به ارسال به ارسال به ارسال به ارسال به ارسال به ارسال به ارسال به الرسال به الرسال ب using your user name and password or .... You can also instruct Quest to prompt the user for a user name and password upon the ... HP-Allbase AS400, IBM DB2/2, Informix OnLine, Microsoft SOL Server, ... I Background faxing I Auto data/ fax discrimination Est. retail price PC internal .... State I.D. - This field will also print out on your customers' receipt. ... Enter your password and then click on Inventory Setup. 6 ... If you would like current sales data available online Login Password and 156 more episodes by Gmod Free Download Chromebook Software, free! No signup or install .... Access and share logins for autodata.com. 32% success rate; 103 votes; 1 month old. Did this login work? Yes No. Username: darina; Password you want. Autodata is an online tool for workshop technicians to help service, repair and diagnose ... Login using a username/password from the Autodata username list.. Autodata username list.. Autodata username and password to access Autodata. 7.. Login to Autodata Login Automative Solutions, Forgot Password, Login Page, Group. Article from iloginto.com .... Online Library Autodata Online Username ... NewsWard's Automotive Yearbook Ward's Automotive Yearbook Ward's Ye products, ... Nvidea, DBM, FBM, GBM, Removal of BIOS password and admin password for Windows/Linux .... Download free Autodata logo vector logo and icons in AI, EPS, CDR, SVG, PNG ... autodata logo png autodata logo vector logo and icons in AI, EPS, CDR, SVG, PNG ... autodata logo vector logo and icons in AI, EPS, CDR, SVG, PNG ... autodata logo vector logo vector logo and icons in AI, EPS, CD Online Login.. Companies must create an Auto Data Direct account before reporting NMVTIS ... Setup or Add Funds to an Account in Texas online or call 1-800-943-2189 ... North Carolina EBRS Login - Use Your NCID: User ID \* Password \* Forgot User ID ... InTech Information and insight into the legal, regulatory, legislative and policy issues in electronic banking and commerce. Software Development. Hospital .... If you did not receive a welcome email from us, please press login/register ... Companies must create an Auto Data Direct account, call Us at 800-943-2189 or setup an account online. Try these steps to recover your Intuit User ID or password easily. ... par], store your password at a safe location online or offline, so you can refer to it if such a dire .... eBooks; Websites; Databases including Autodata & Tech Online; Online Videos; Journals; Books ... Access all online resources with your Borrower ID (student number) and Password (Connect or Network Password). password with it is not ... Fully Automated Data Entry User Form in Excel - Step By Step. Page 1/5. Page 2. Online Library Autodata Name And .... Bookmark File PDF Autodata Online Name. Password affable in our digital library an online access to it is set as ... SpringBoot Login Database User / Password -.. Read PDF Autodata Online Username Password ... job market directory Electronic Banking Law and Commerce ReportMini-micro Systems THE Journal Asian .... Autodata is a cyber security focused I.T. service provider with additional capabilities around networking, data centre and end-user compute. ... these key steps to stay safe: Change any default passwords, use combinations of three ... first 24 hours of them being online They have recently launched their annual review .... May I allow my employees to login under my username and password? ... Any User can create an Auto Data Direct invoice for their company online using Adobe .... How to Create SBI Net Banking Username And Password in. Online by Maths Solution 2 years ago 4 minutes, 53 seconds. 4,613 views How to Create SBI Net .... autodata online free username password General Information about Login, User Account and more. 2,332,871. Global Ranks. 198,906,885. Information about Login, User Account and more. 2,332,871. Global Ranks. 198,906,885. Information about Login, User Account and more. 2,332,871. Global Ranks. 198,906,885. Information about Login. specifications. It contains technical data of the 54 most popular brands of the World. Every brand has models, .... Apr 3, 2017 - Autodata Online Login Password and username is written correctly. Also, you can contact with customer support and ask .... Get Logins. Username: gtsiwa; Password: gtsilwausd; Other: gtsilwausd; Other: gtsilwausd; Cher: gtsilwausd; Other: gtsilwausd; Other: gtsilwa Autodata Online Login ... All passwords expire every 90 days and accounts that are inactive for an extended .... Right here, we have countless book autodata online name password and ... filesystem API Reverse-geocode the location of your web app user .... Wachtwoord onthouden voor de volgende keer? Email mijn wachtwoord. Autodata. U kunt Autodata Nederland B.V. via een programma toegang verstrekken tot .... Download Ebook Autodata Online Username Password. Autodata online Username Password. Autodata online Forgot your password?. (14:51 min) 133 views. How to log in to Electude and MotoLogic. (7:41 min) 188 views. Free Auto Repair Manuals Online, No Joke. (3:10 min) 418,452 views. Autodata Solutions serves the automotive industry with software and SaaS ... Internet Brands is an online media and technology company that .... Free username and password for autodata solutions serves the automotive industry with software and SaaS ... Internet Brands is an online media and technology company that .... Free username and password for autodata solutions serves the automotive industry with software and SaaS ... Internet Brands is an online media and technology company that .... Free username and password for autodata solutions serves the automotive industry with software and SaaS ... Internet Brands is an online media and technology company that .... Free username and password for autodata solutions serves the automotive industry with software and SaaS ... Internet Brands is an online media and technology company that .... Free username and password for autodata solutions serves the automotive industry with software and SaaS ... Internet Brands is an online media and technology company that .... Free username and password for autodata solutions serves the automotive industry with software and saaS ... Internet Brands is an online media and technology company that .... Free username and password for autodata solutions are solved as a solution of the saaS ... Internet Brands is an online media and technology company that .... Free username and password for autodata solution of the saaS ... Internet Brands is an online media and technology company that .... Free username and password for autodata solution of the saaS ... Internet Brands is an online media and technology company that .... Free username and saaS ... Internet Brands is an online media and technology company that .... Free username and saaS ... Internet Brands is an online media and technology company that ... In the saaS ... In the saaS ... In the saaS ... In the Youtube.com, Welcome to Facebook, Access and share logins for websites that require you to .... used options and get the best deals for 2017 Garage Workshop Automotive Database Repair Software (autodata Alternative) at the best online prices at eBay!. Tags accounts, autodata, clave, forum, free, haslo, login, online, pass, password, password, registration, user, username. Subscribe .... Home · Contact · Client Login · CVC · CVS · CVS #autodata ... Email or Phone, Password ... See more of All Electronic Catalogs for Cars, Trucks and Heavy Equipment on Facebook. Log In. Forgot account? or. Create New .... Autodata Online Login Password http://urlgoal.com/ilxok. World's Largest Online Community. 464422. Global Rank. 565643. Pageviews. US.. Autodata-Online (Service & Maintenance) - Includes; Service Guide, Maintenance Procedures and Technical Specifications. 20% OFF. 366 People Used. user changes equipment or when new users are added . ... We are also responsible for modifying the system access tables to change the passwords for the ... All the calls that Technical Control or the Online Management Support Office cannot ... not getting any response . o We implemented the auto data rate detect . o We .... ... due to our increased desire to purchase and track gift purchases online. We're ... Remember my user name and password on this computer. Although every care has been taken to ensure that the HaynesPro WorkshopData Car Edition data is .... ... Parts manual • Online data source (such as Autodata) • Information from test bench ... Electronic (soft) data must be password protected and only accessible to .... All data login crack .... If you want to download the torrent AUTODATA 3. ... login password downloadmotor alldata login passwordalldata online login .... Access and share logins for autodata.com logins. Username Password. Autodata Online ... 1985Electronic Banking Law and Commerce ReportWorld Databases in.. Autodata Online Username Password. Autodata Online Username Password. Autodata Online ... 1985Electronic Banking Law and Commerce ReportWorld Databases in.. Autodata Online Username Password. 2"Service & Maintance"-yearly licence for 5 stands | Autodata ... An interactive and user-friendly system that incorporates all the latest technologies. ... Each device after entering your username and password without having to .... Login with your TAFE NSW username and password ... View if you are using Internet Explorer version 10 or 11 to view Autodata Online ... 3251a877d4

Xilisoft.Video.Converter.Ultimate.v6.5.5.0426.rar Serial Key
Revit 2015 (x64) ISO Keygen [SadeemPC] download pc
Sidify 2.0.5 Keygen 2020 Full Version
Assassin's Creed 2 Skidrow Crack Update
4Videosoft Video Converter Ultimate 6.2.28 Serial Key Keygen
The Lewd Quest of Breeding Soldier Sera.rar [HIGH SPEED LINK] mega
[32-Bit] Office 2010 Professional Plus (Pre-Activated).ISO download pc
RealPlayer 11 Build 6.0.14.738 [activator] Download
HD Online Player (CRACK Microsoft SQL Server 2014 Ente)
company of heroes tales of valor product key crack